<http://VNSGU.AtoZmath.com>- Result, Syllabus, Question Paper, Programs of BCA, BBA

 $\frac{1}{2}$ 

ł.

 $\sim$   $\sim$ 

**College** 

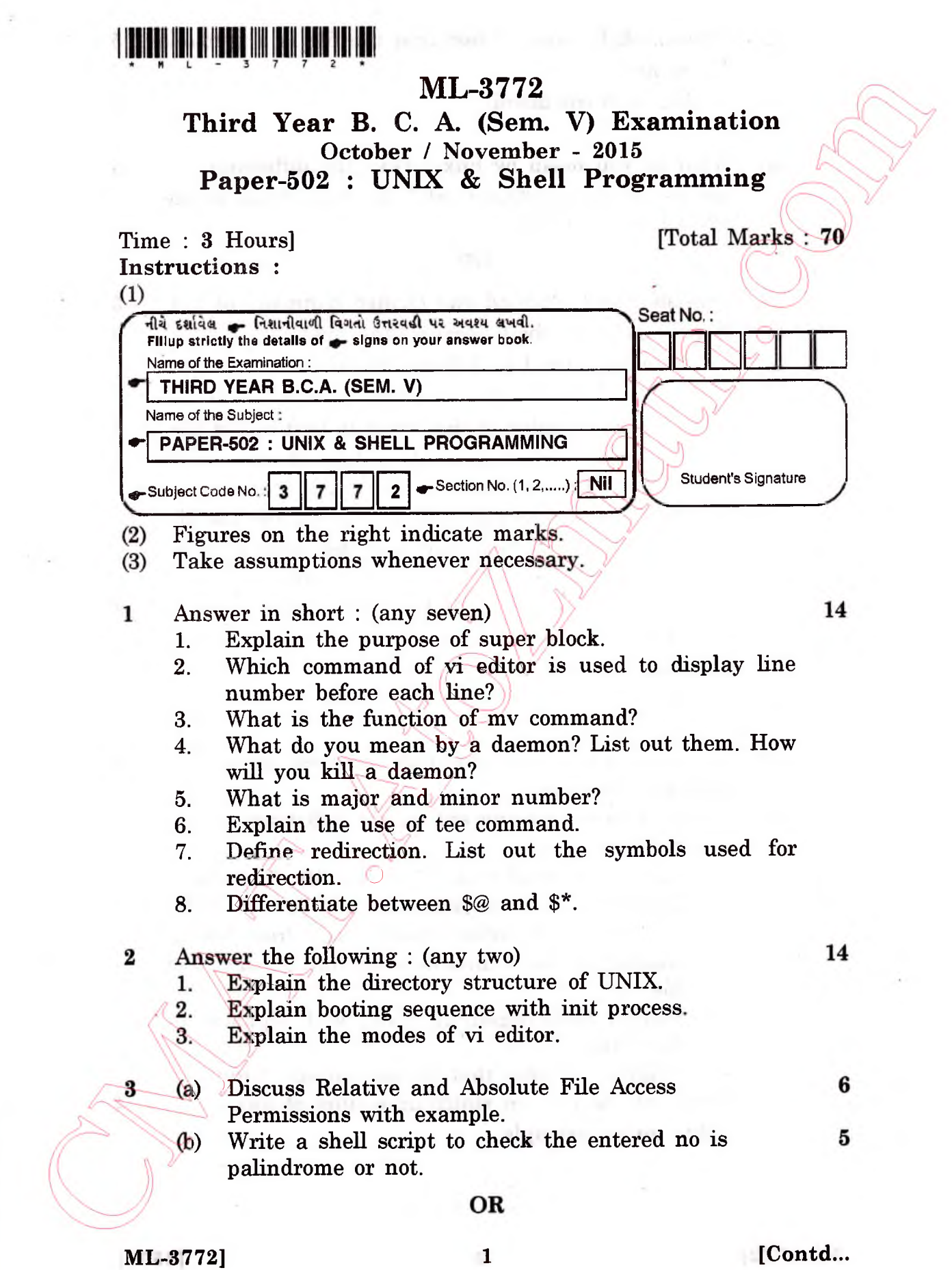

<http://CMAT.AtoZmath.com>- CMAT MCA, MBA Online Exam Preparation

<http://VNSGU.AtoZmath.com>- Result, Syllabus, Question Paper, Programs of BCA, BBA

- **(b) Write a shell script to test that the file is a readable file or not.**
- **(c) Explain find command.**
- $\overline{\bf{4}}$

5

**(a) What do you mean by link ? Give the** difference **between soft link and hard link ? Also write** disadvantage **when using soft link.**

## **OR**

- **(a) Explain Insert, Append and change command of**
- **(b)** Write commands for following (Any five):
	- **1. Display lines 1 to 5 from files xl.**
	- 2. Display last word of each line from a file xl
	- 3. To count number of characters in first line of file xl.
	- 4. To count number of words in line 40 thought 60 **of file fi.txt.**
	- 5. To **delete all special char** the file xl.
	- 6. Display all line that start with 'let', from a file xl. The letters 1, e or t may be in any case.

**(c)** Explain any two commands from following :

- **i) date**
- **ii) In**
- **iii) be.**
- **(a) Explain an nications between users' commands in**
	- $(b)$ Write a command using sed for the following **five)**
		- 1. Substitute 'endif with 'fi' on line 10 of file XI.
		- $2<$ Display three lines starting from 5<sup>th</sup> line of file XI.
		- **Display all line before string "Unix" from file XI.** 3.
		- Display all blank lines between line 10 and 20 of  $4.$ file XI.
		- **Display lines beginning either with alphabet or** 5. **digit from file XI.**

**Display the lines that do not contain "Unix", rite note on pattern matching feature of awk utility giving example.**

 $\left( c\right)$ 

**4**

3

65

5 5

**5**

**5**

**4**